# **Yolapy Documentation**

*Release 0.5.0*

**Yola**

**Jul 03, 2017**

## **Contents**

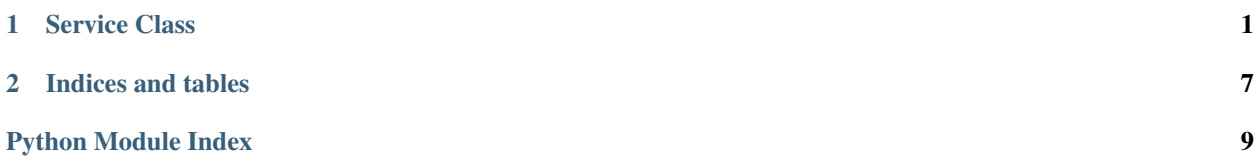

# CHAPTER 1

### Service Class

<span id="page-4-1"></span><span id="page-4-0"></span>The Yola class is a thin wrapper over the Yola API.

```
class yolapy.services.Yola(**kwargs)
     Client for Yola's API.
```
If using yolapy.configuration:

configure( url='https://wl.yola.net/', auth=('username', 'password')) yola = Yola() yola.get\_user('user\_id')

#### Or configured manually:

```
yola = Yola(
   url='https://wl.yola.net/',
    auth=('username', 'password'))
yola.get_user('user_id')
```
When appropriate, successful responses will return parsed json objects.

Failures will raise instances of demands.HTTPServiceError.

**\_\_init\_\_**(*\*\*kwargs*) Initialize with optional headers.

Auth and url defaults are pulled from yolapy.configuration.

Passed arguments will override configuration:

```
Yola(headers={'Header-Name': 'value'})
```
### <span id="page-5-2"></span>**Partners**

The following methods are mixed in to the Yola class to provide access to the Partner resource:

```
class yolapy.resources.partner.PartnerResourceMixin
    Methods for managing Partner resources.
```

```
create_partner(**attributes)
```
<span id="page-5-0"></span>Create a partner.

```
>>> partner = yola.create_partner(
   id='COMPANY_ID',
   name='Company Name',
   parent_partner_id='PARENT_ID',
   properties={'name': 'value'})
>>> partner['name']
'Company Name'
```
See <https://wl.qa.yola.net/partners/> for available properties.

```
delete_partner(partner_id)
```
Delete a partner.

**>>>** yola.delete\_partner('PARTNER\_ID')

#### **get\_partner**(*partner\_id*)

Return details for a particular partner.

```
>>> partner = yola.get_partner('PARTNER_ID')
>>> partner['name']
'Company Name'
```
#### **list\_partners**(*\*\*options*)

Return paginated list of partners.

```
>>> yola.list_partners()
{
   'count': 999,
    'previous': None,
    'next': 'https://wl.qa.yola.net/pr/partners/?page=2',
    'results': [{...}, {...}, ...]
}
```
You can pass page\_size and page as keyword arguments:

```
>>> yola.list_partners(page_size=50, page=2)
```

```
update_partner(partner_id, **attributes)
```
Update a partner.

```
>>> yola.update_partner('PARTNER_ID', name='New name')
```
### **Users**

The following methods are mixed in to the Yola class to provide access to the User resource:

#### <span id="page-6-0"></span>class yolapy.resources.user.**UserResourceMixin**

Methods for managing User resources.

```
create_user(**attributes)
```
#### Create a user.

```
>>> user = yola.create_user(
   name='John',
   surname='Smith',
   email='johnsmith@example.com',
   partner_id='WL_PARTNER_ID',
   preferences={'preference_name': 'preference_value'})
>>> user['name']
'John'
```
#### **delete\_user**(*user\_id*)

Delete a user.

```
>>> yola.delete_user('user_id')
```
**get\_sso\_create\_site\_url**(*user\_id*, *domain*, *locale=None*)

Get SSO create site url for a particular user and domain.

```
>>> yola.get_sso_create_site_url('user_id', 'example.com')
```
**get\_sso\_open\_site\_url**(*user\_id*, *site\_id=None*, *locale=None*)

Get SSO open site url for a particular user.

```
>>> yola.get_sso_open_site_url('user_id')
```
#### **get\_user**(*user\_id*)

Get details for a particular user.

```
>>> user = yola.get_user('user_id')
>>> user['name']
'John'
```
#### **list\_users**(*\*\*filters*)

Return paginated list of users.

```
>>> yola.list_users()
{
    'count': 999,
    'previous': None,
    'next': 'https://wl.qa.yola.net/pr/users/?page=2',
    'results': [
        {'name': 'John', 'surname': 'Smith', ...}
    ]
}
```
If there are no users, results will be an empty list. No exception will be raised.

You may pass pagination options and attribute filters as keyword arguments. See [https://wl.qa.yola.net/](https://wl.qa.yola.net/users/) [users/](https://wl.qa.yola.net/users/) for available parameters.

For example:

**>>>** yola.list\_users(page=2, page\_size=50, partner\_id='WL\_YOLA')

<span id="page-7-1"></span>**update\_user**(*user\_id*, *\*\*attributes*) Update a user.

```
>>> yola.update_user('user_id', name='New name')
```
### **Sites**

The following methods are mixed in to the Yola class to provide access to the Site resource:

```
class yolapy.resources.site.SiteResourceMixin
```
Methods for managing Site resources.

```
change_site_domain(site_id, new_domain)
```
<span id="page-7-0"></span>Change site's domain.

**>>>** yola.change\_site\_domain('site\_id', 'newdomain.com')

```
change_site_owner(site_id, new_user_id)
```
Change site owner.

**>>>** yola.change\_site\_owner('site\_id', 'new\_user\_id')

#### **delete\_site**(*site\_id*)

Delete a site.

```
>>> yola.get_site('site_id')['deleted_at']
None
>>> yola.delete_site('site_id')
>>> yola.get_site('site_id')['deleted_at']
'2015-08-27T10:00:07'
```
#### **disable\_site**(*site\_id*)

Disable a site.

A disabled site can be edited but can't be published.

```
>>> yola.disable_site('site_id')
```
#### **enable\_site**(*site\_id*)

Enable a site.

```
>>> yola.enable_site('site_id')
```
**get\_site**(*site\_id*)

Return details for a particular site.

```
>>> site = yola.get_site('site_id')
>>> site['name']
'My Site'
```
#### **list\_sites**(*\*\*options*)

Return paginated list of sites.

```
>>> yola.list_sites()
{
    'count': 999,
```

```
'previous': None,
'next': 'https://wl.qa.yola.net/pr/sites/?page=2',
'results': [{...}, {...}, ...]
```
You can pass page\_size and page as keyword arguments:

```
>>> yola.list_sites(page_size=50, page=2)
```
You can also pass filters and odering options as keyword arguments. See <https://wl.qa.yola.net/sites/> for available options.

#### **undelete\_site**(*site\_id*)

Un-delete a site.

```
>>> yola.get_site('site_id')['deleted_at']
'2015-08-27T10:00:07'
>>> yola.undelete_site('site_id')
>>> yola.get_site('site_id')['deleted_at']
None
```
### **Subscriptions**

}

The following methods are mixed in to the Yola class to provide access to the Subscription resource:

```
class yolapy.resources.subscription.SubscriptionResourceMixin
    Methods for managing Subscription resources.
```

```
activate_trial_subscription(subscription_id)
```
<span id="page-8-0"></span>Convert trial subscription to active.

**>>>** yola.activate\_trial\_subscription('subscription\_id')

**cancel\_subscription**(*subscription\_id*, *reason*)

Cancel active subscription.

```
>>> yola.cancel_subscription('subscription_id', 'some reason')
```
**change\_subscription\_type**(*subscription\_id*, *new\_type*)

Change subscription type.

**>>>** yola.change\_subscription\_type('subscription\_id', 'new\_type')

See <https://wl.qa.yola.net/subscriptions/> for available types.

```
create_subscription(subscription_type, user_id, properties)
```
Create a new subscription.

```
>>> subscription_type = 'wl_basic'
>>> user_id = 'abcdef0123456789abcdef0123456789'
>>> properties = {...}
>>> yola.create_subscription(subscription_type, user_id, properties)
```
See <https://wl.qa.yola.net/subscriptions/> for available types and properties.

<span id="page-9-1"></span>**get\_subscription**(*subscription\_id*) Return details for a particular subscription.

```
>>> subscription = yola.get_subscription('subscription_id')
>>> subscription['name']
'My Subscription'
```
**list\_subscriptions**(*\*\*options*) Return paginated list of subscriptions.

```
>>> yola.list_subscriptions()
{
    'count': 999,
    'previous': None,
    'next': 'https://wl.qa.yola.net/pr/subscriptions/?page=2',
    'results': [{...}, {...}, ...]
}
```
You can pass page\_size and page as keyword arguments:

**>>>** yola.list\_subscriptions(page\_size=50, page=2)

You can also pass filters and odering options as keyword arguments. See [https://wl.qa.yola.net/](https://wl.qa.yola.net/subscriptions/) [subscriptions/](https://wl.qa.yola.net/subscriptions/) for available options.

```
reactivate_subscription(subscription_id, reason)
```
Re-activate a cancelled subscription.

<span id="page-9-0"></span>**>>>** yola.reactivate\_subscription('subscription\_id', 'some reason')

### **Campaigns**

The following methods are mixed in to the Yola class to provide access to the Campaign resource:

```
class yolapy.resources.campaign.CampaignResourceMixin
    Methods for managing Campaign resources.
```

```
delete_campaign(site_id, campaign_id)
    Delete a campaign.
```
**get\_campaign**(*site\_id*, *campaign\_id*) Return details for a particular campaign.

```
>>> campaign = yola.get_campaign('site_id', 'campaign_id')
>>> campaign['name']
'My Campaign'
```
**list\_campaigns**(*site\_id*, *\*\*options*) Return list of campaigns for a site.

# CHAPTER 2

### Indices and tables

- <span id="page-10-0"></span>• genindex
- modindex
- search

yolapy provides a Yola service class for interacting directly with the Yola API. Future versions will provide higherlevel abstractions.

# Python Module Index

<span id="page-12-0"></span>y

yolapy.resources.campaign, [6](#page-9-0) yolapy.resources.partner, [2](#page-5-0) yolapy.resources.site, [4](#page-7-0) yolapy.resources.subscription, [5](#page-8-0) yolapy.resources.user, [2](#page-5-1)

# Index

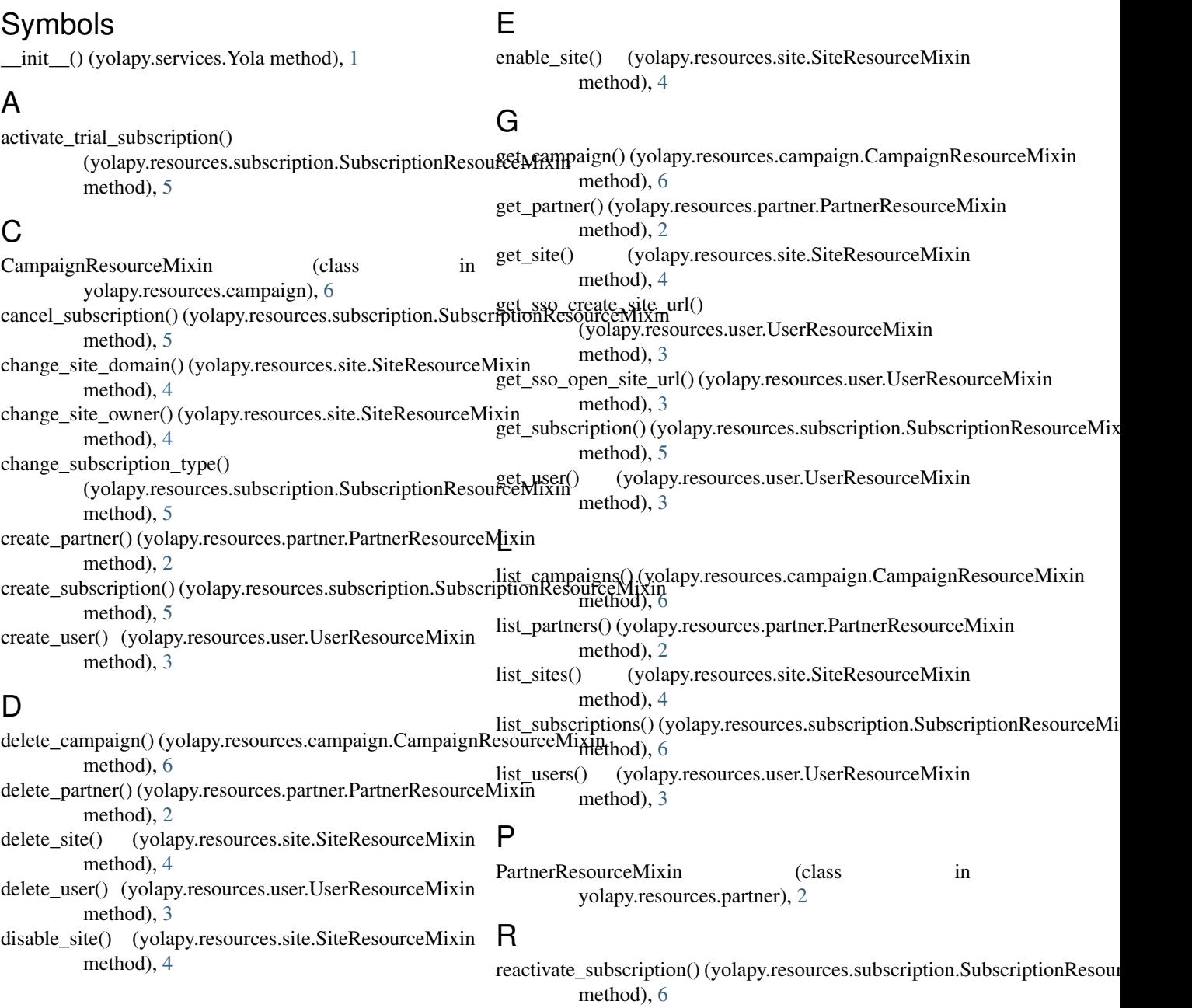

### S

SiteResourceMixin (class in yolapy.resources.site), [4](#page-7-1) SubscriptionResourceMixin (class in yolapy.resources.subscription), [5](#page-8-1)

### $\cup$

undelete\_site() (yolapy.resources.site.SiteResourceMixin method), [5](#page-8-1) update\_partner() (yolapy.resources.partner.PartnerResourceMixin method), [2](#page-5-2) update\_user() (yolapy.resources.user.UserResourceMixin method),  $\overline{3}$  $\overline{3}$  $\overline{3}$ UserResourceMixin (class in yolapy.resources.user), [2](#page-5-2)

### Y

Yola (class in yolapy.services), [1](#page-4-1) yolapy.resources.campaign (module), [6](#page-9-1) yolapy.resources.partner (module), [2](#page-5-2) yolapy.resources.site (module), [4](#page-7-1) yolapy.resources.subscription (module), [5](#page-8-1) yolapy.resources.user (module), [2](#page-5-2)